## QMPLE User Guide

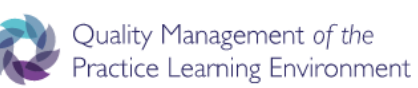

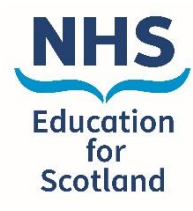

How to set up your dashboard

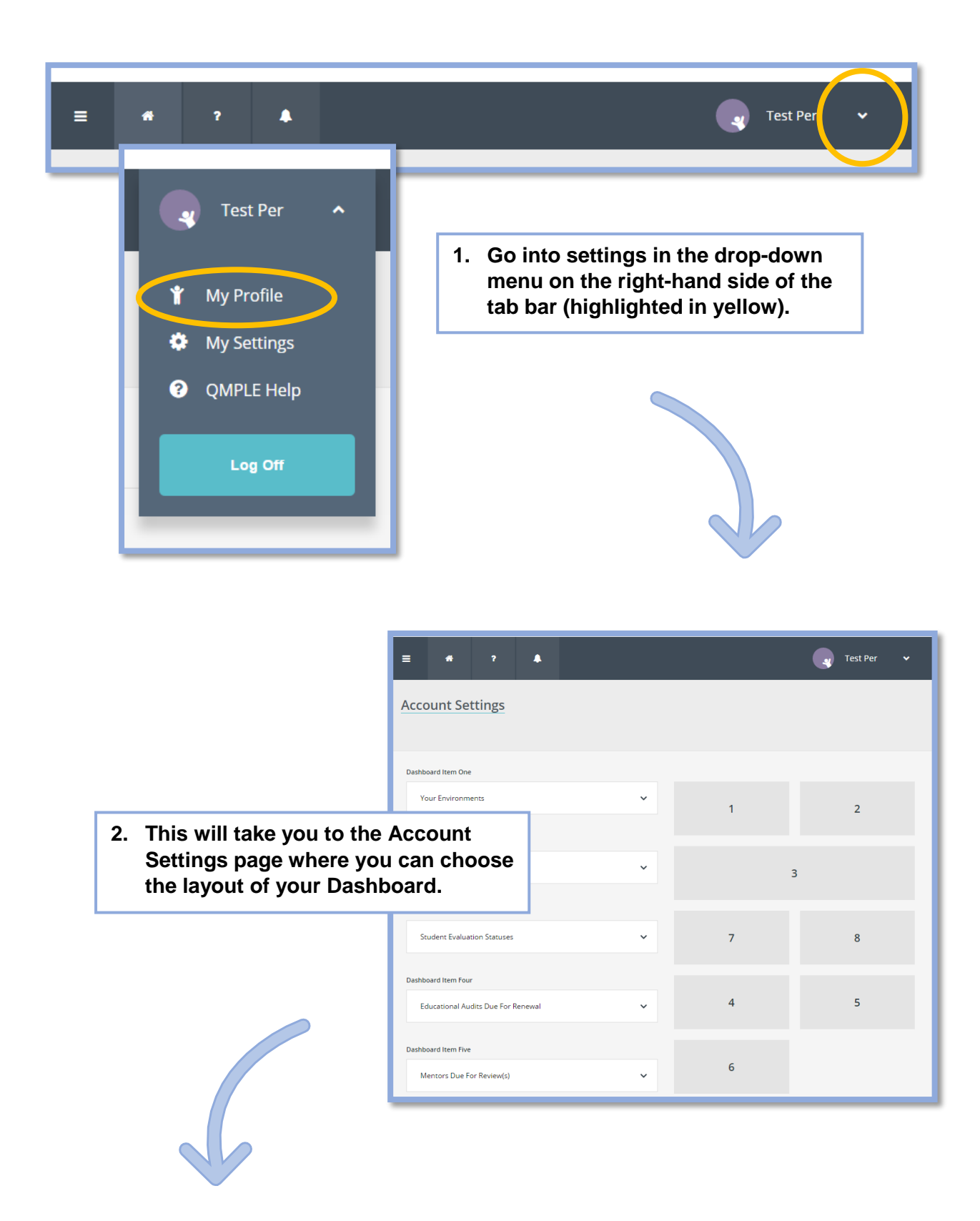

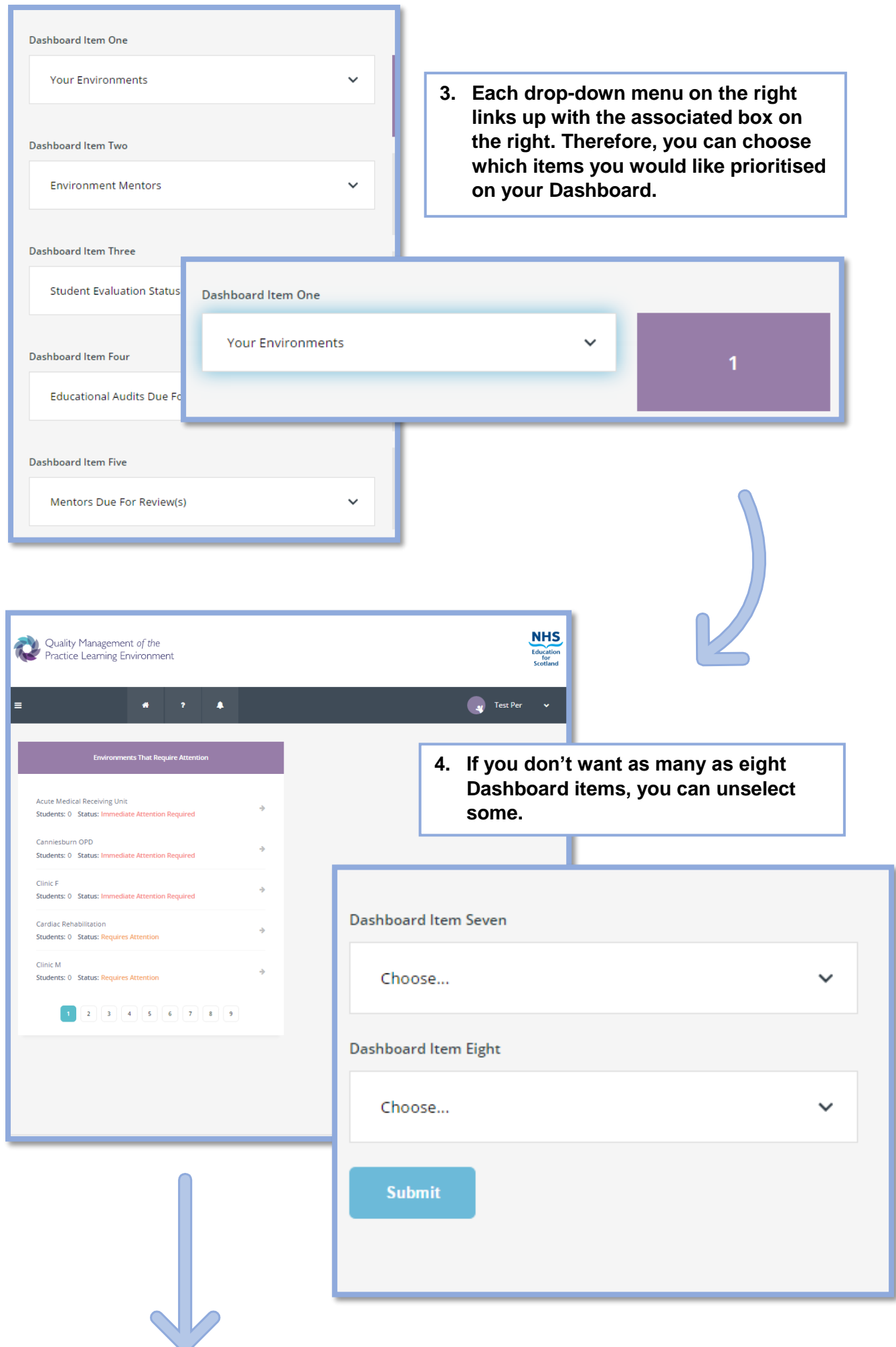

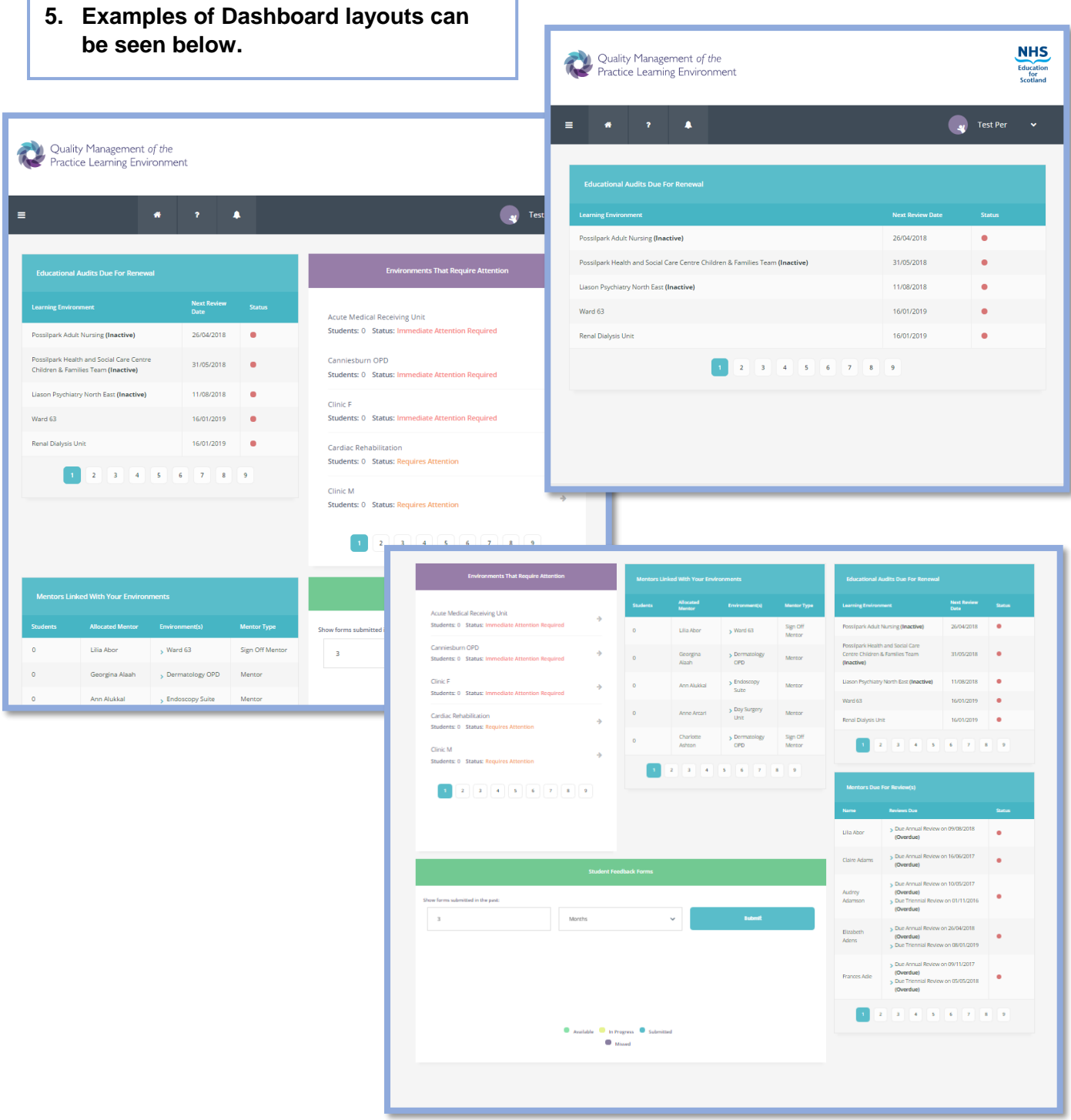

*'*How to set up your dashboard' (Version 1) QMPLE User Guide Produced for NHS Education by Kirsty Munro